13 ISBN 9787115420475

出版时间:2016-5

[ ] Megan Squire

页数:200

版权说明:本站所提供下载的PDF图书仅提供预览和简介以及在线试读,请支持正版图书。

更多资源请访问:www.tushu000.com

型数据库、网页文件和PDF文档中的数据。最后提供了两个真实的项目,让读者将所有数据清洗技术

## Megan Squire  $W$ eb FLOSSmole  $\frac{1}{\sqrt{N}}$  $\mathbb{R}^m$  "  $\mathbb{R}^m$  "  $\mathbb{R}^m$  "  $\mathbb{R}^m$  "  $\text{Oracle PL/SQL}$  IT KNIGHTRCOM

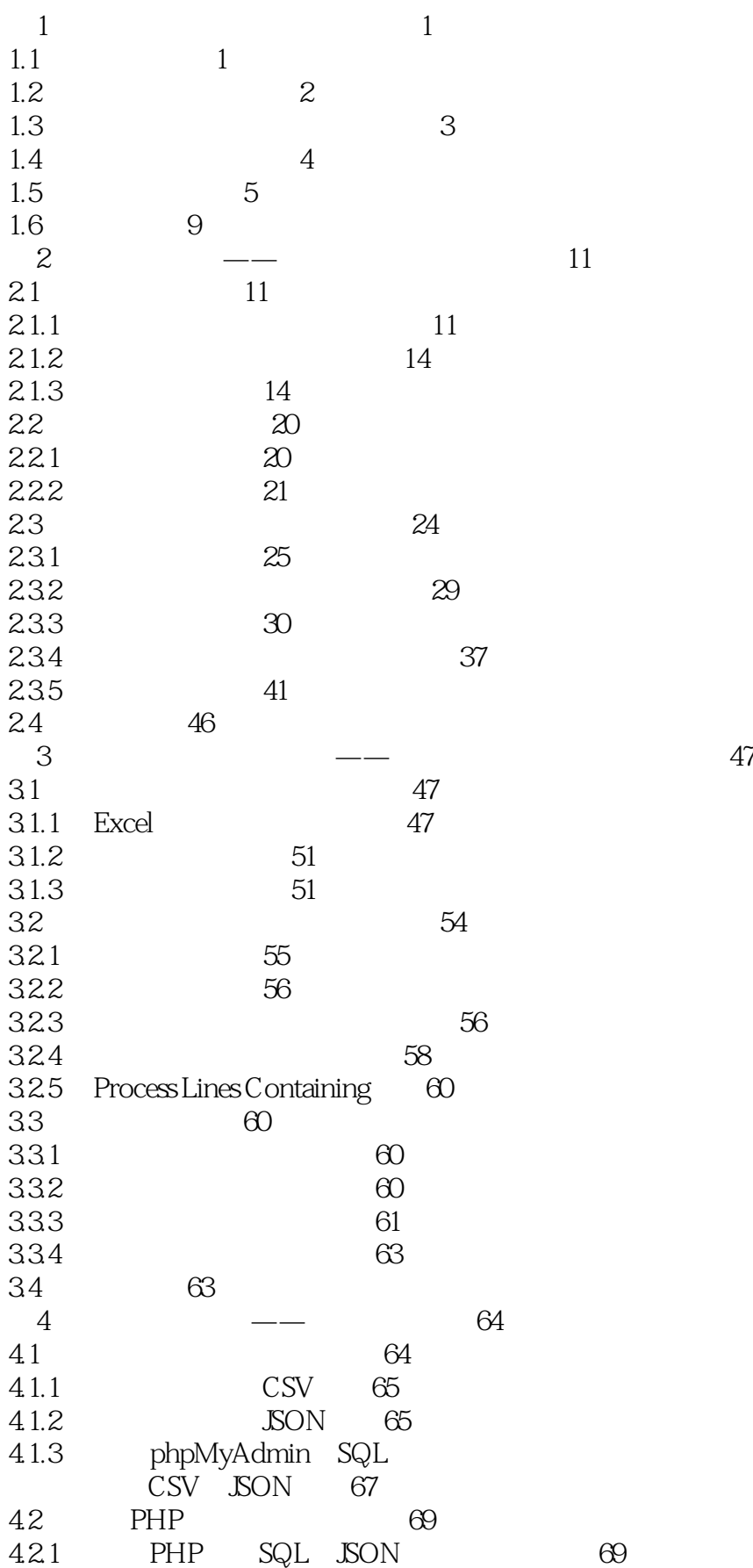

*Page 4*

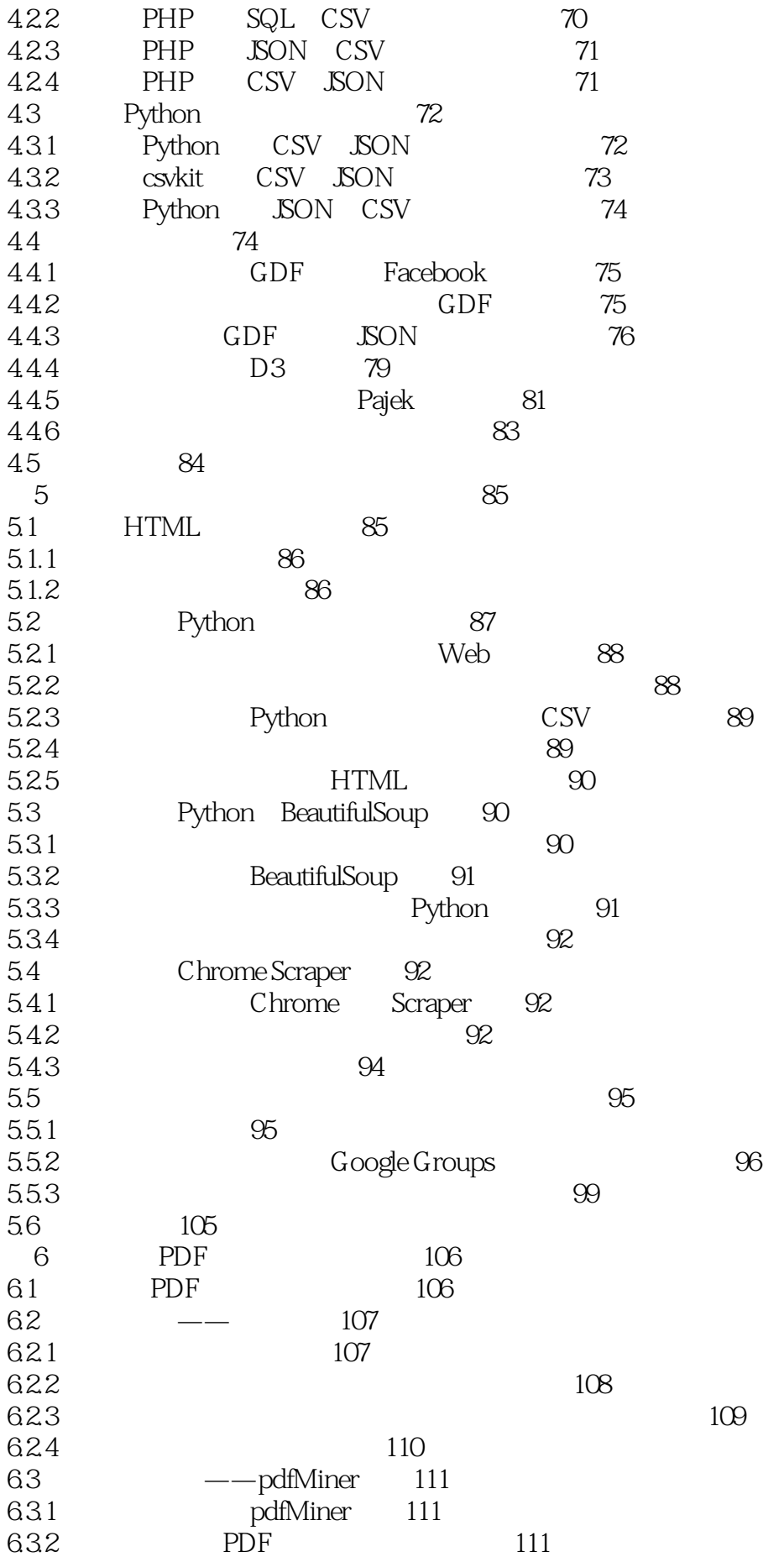

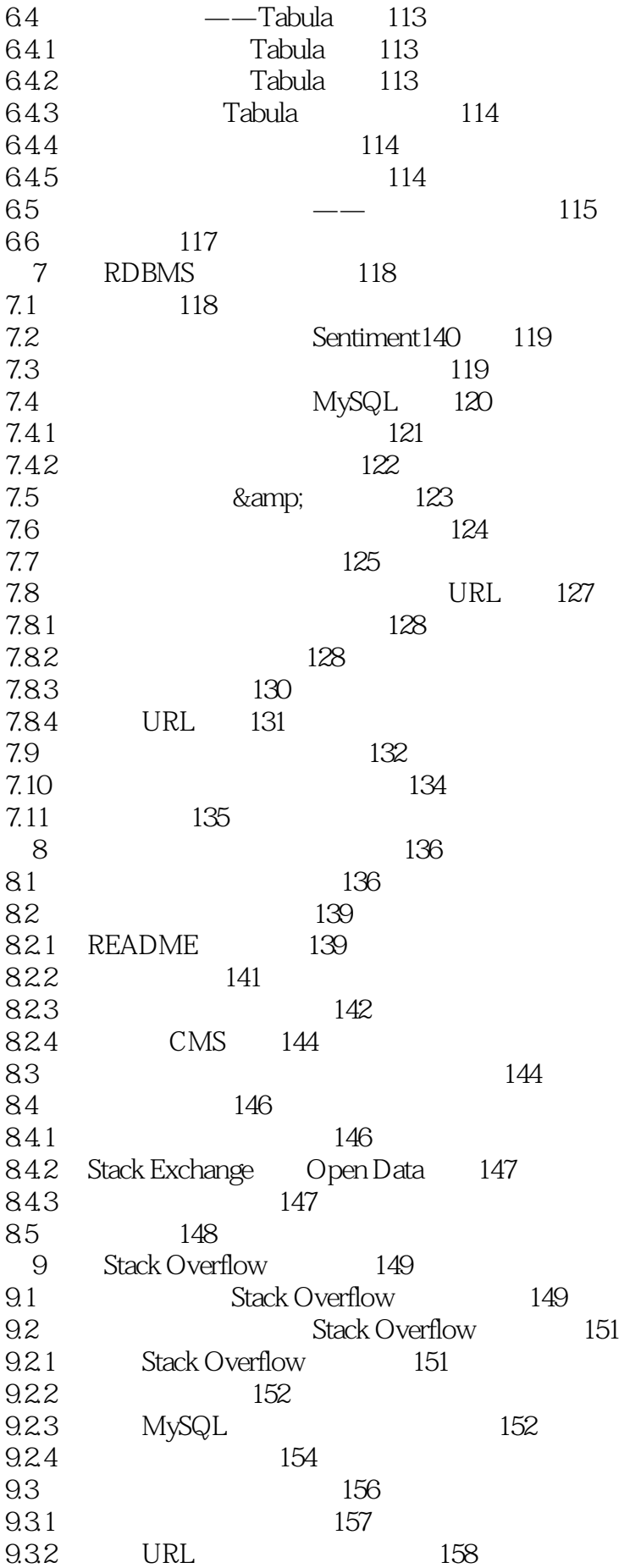

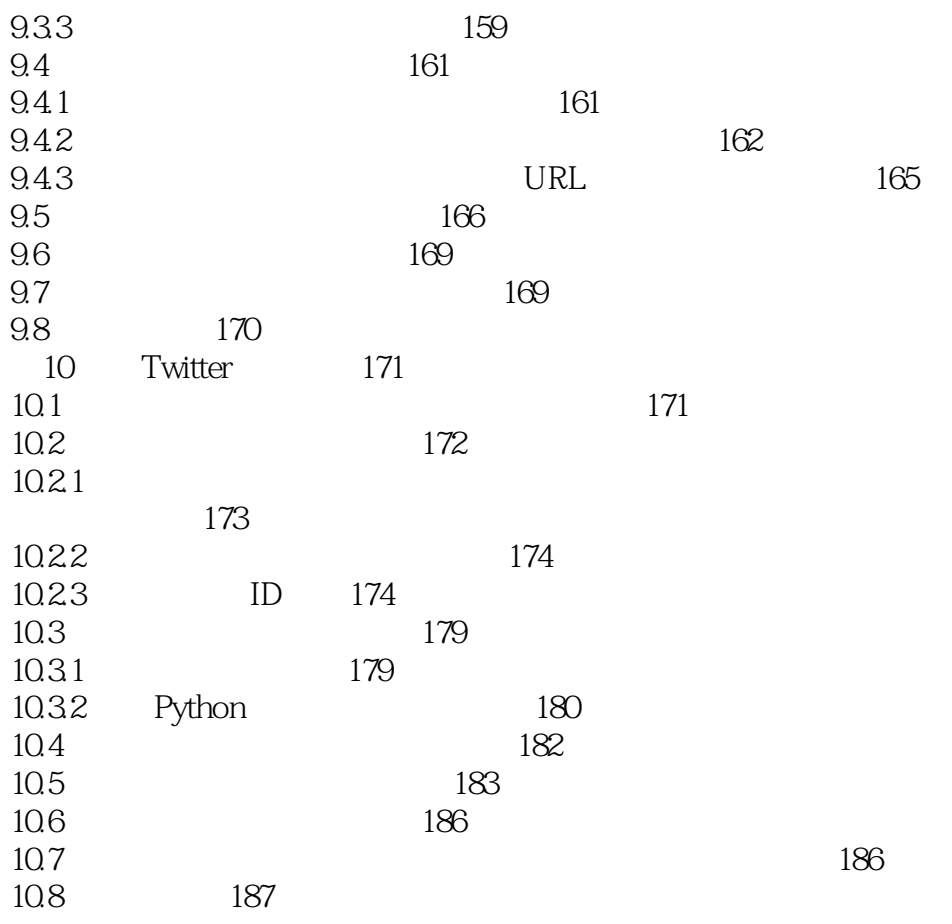

## $1 \quad 063 \quad @06142016$ .

 $2<sub>1</sub>$ 

 $3$ 

本站所提供下载的PDF图书仅提供预览和简介,请支持正版图书。

:www.tushu000.com